# ntroduction

Hardware Istallation

uick BIO! Setup

# SY-6IZA SY-6IZA-NA Motherboard

# **Quick Start Guide**

#### SY-6IZA/6IZA-NA Motherboard

Socket 370 for Intel Celeron™ processors Intel 440ZX AGP/PCI Motherboard 66&100MHz Front Side Bus supported ATX Form Factor

Copyright © 1999 bySoyo Computer Inc.

#### Trademarks:

Soyo is a registered trademark of Soyo Computer Inc. All trademarks are the property of their owners.

#### **Product Rights:**

Product and corporate names mentioned in this publication are used for identification purposes only and may be registered trademarks or copyrights of their respective companies.

#### **Copyright Notice:**

All rights reserved. This manual is copyrighted by Soyo Computer Inc. You may not reproduce, transmit, transcribe, store in a retrieval system, or translate into any language, in any form or by any means, electronic, mechanical, magnetic, optical, chemical, manual or otherwise, any part of this publication without express written permission of Soyo Computer Inc.

#### Disclaimer:

Soyo Computer Inc. makes no representations or warranties regarding the contents of this manual. We reserve the right to revise the manual or make changes in the specifications of the product described within it at any time without notice and without obligation to notify any person of such revision or change. The information contained in this manual is provided for general use by our customers. Our customers should be aware that the personal computer field is the subject of many patents. Our customers should ensure that their use of our products does not infringe upon any patents. It is the policy of Soyo Computer Inc. to respect the valid patent rights of third parties and not to infringe upon or assist others to infringe upon such rights.

#### **Restricted Rights Legend:**

Use, duplication, or disclosure by the Government is subject to restrictions set forth in subparagraph (c)(1)(ii) of the Rights in Technical Data and Computer Software clause at 252.277-7013.

#### **About This Guide:**

This Quick Start Guide is for assisting system manufacturers and end users in setting up and installing the Motherboard. Information in this guide has been carefully checked for reliability; however, no guarantee is given as to the correctness of the contents. The information in this document is subject to change without notice.

If you need any further information, please visit our **Web Site** on the Internet. The address is "http://www.soyo.com.tw".

#### 6IZA/6IZA-NA Serial - Version 2.2- Edition: March 2000

\* These specifications are subject to change without notice

# **1** Introduction

Congratulations on your purchase of the **SY-6IZA/6IZA-NA** Motherboard. This *Quick Start Guide* describes the steps for installing and setting up your new Motherboard.

This guide is designed for all users to provide the basic steps of Motherboard setting and operation. For further information, please refer to *SY-6IZA/6IZA-NA Motherboard User's Guide and Technical Reference* online manual included on the CD-ROM packed with your Motherboard.

#### Unpacking

When unpacking the Motherboard, check for the following items:

◆ The SY-6IZA/6IZA-NA 440 ZX AGP/PCI Motherboard

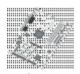

The Quick Start Guide

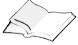

The Installation CD-ROM

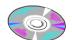

 SOYO 3-in-1 Bonus Pack CD-ROM (Norton AntiVirus, Ghost and Virtual Drive)

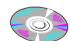

One IDE Device Flat Cable

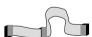

One Floppy Disk Drive Flat Cable

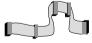

#### SY-6IZA Motherboard Layout

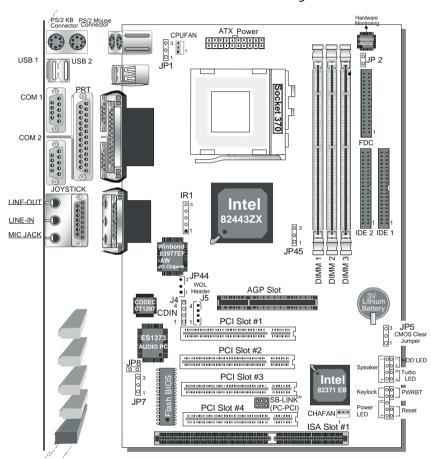

#### Key Features

- Supports Intel Celeron<sup>™</sup> processors (300A-533MHz)
- 3D PnP Audio onboard
- Auto-detect CPU voltage
- PC98. ACPI. Ultra DMA/33
- SOYO COMBO Setup
- Supports Wake-On-LAN (WOL)
- Supports onboard hardware monitoring and includes Hardware Doctor ™ utility
- Fan speed control
- Supports Creative SB-LINK ™ (PC-PCI) for PCI audio card

- > 1 x 32-bit AGP slot
- 3x 32-bit Bus maste PCI slots and 1 x 32-bit slave PCI slot
- 1 x 16-bit ISA slot
- 2 x USB ports onboard
- > 1 x IrDA port
- Supports multiple-boot function
- Power failure resume
- Supports Hardware Suspend (APM mode only)

#### SY-6IZA-NA Motherboard Layout

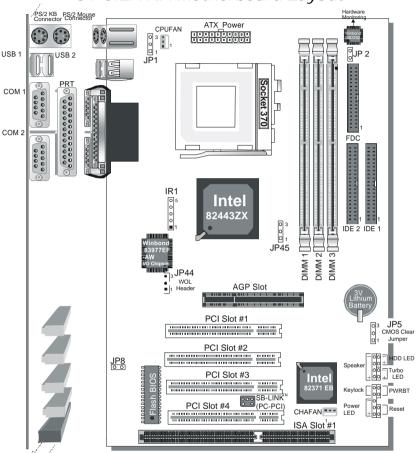

#### Key Features

- ➤ Supports Intel Celeron<sup>TM</sup> processors (300A-533MHz)
- Auto-detect CPU voltage
- PC98, ACPI, Ultra DMA/33
- SOYO COMBO Setup
- Supports Wake-On-LAN (WOL)
- Supports onboard hardware monitoring and includes Hardware Doctor ™ utility
- Fan speed control
- Supports Creative SB-LINK ™ (PC-PCI) for PCI audio card

- > 1 x 32-bit AGP slot
- 3x 32-bit Bus master PCI slots and 1 x 32-bit slave PCI slot
- > 1x 16-bit ISA slot
- 2 x USB ports onboard
- > 1 x IrDA port
- Supports multiple-boot function
- Power failure resume
- Supports Hardware Suspend (APM mode only)

# **2** Installation

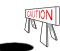

To avoid damage to your Motherboard, follow these simple rules while handling this equipment:

- Before handling the Motherboard, ground yourself by grasping an unpainted portion of the system's metal chassis.
- Remove the Motherboard from its anti-static packaging. Hold it by the edges and avoid touching its components.
- Check the Motherboard for damage. If any chip appears loose, press carefully to seat it firmly in its socket.

Follow the directions in this section designed to guide you through a quick and correct installation of your new **SY-6IZA/6IZA-NA** Motherboard. For detailed information, please refer to *SY-6IZA/6IZA-NA* Motherboard User's guide and Technical Reference online manual included on the CD-ROM packed with your Motherboard.

Gather and prepare all the necessary hardware equipment to complete the installation successfully:

- ◆ Celeron<sup>™</sup> processor with built-in CPU cooling fan (boxed type)
- ◆ SDRAM module (s)
- Computer case and chassis with adequate power supply unit
- Monitor
- PS/2 Keyboard
- Pointing Device (PS/2 Mouse)
- VGA Card
- Disk Drives: HDD, CD-ROM, Floppy drive ...
- External Peripherals: Printer, Plotter, and Modem (optional)
- Internal Peripherals: Modem and LAN cards (optional)

**Notice:** SY-6IZA motherboard features three built-in audio-stereo ports. Therefore you do not need to install a sound card. If you want to use an external speaker connected to "Line-out" port, please make sure to use an "amplified speaker" that can generate proper output sound volume.

#### Install the Motherboard

Follow the steps below in order to perform the installation of your new **SY-6IZA/6IZA-NA**Motherboard

#### Step 1. Install the CPU

Mark your CPU Frequency: Record the working frequency of your CPU that should be clearly marked on the CPU cover.

| 300MHz (66 x 4.5) | 333MHz (66 x 5.0) | 366MHz (66 x 5.5) | 400MHz (66 x 6.0) |
|-------------------|-------------------|-------------------|-------------------|
| 433MHz (66 x 6.5) | 466MHz (66 x70)   | 500MHz (66 x7.5)  |                   |

This Motherboard is designed to be able to support processors with 100MHz FSB. However, Socket 370 processors with 100MHz FSB are not available yet at this moment for testing.

**CPU Mount Procedure:** To mount the Celeron  $^{\text{TM}}$  processor that you have purchased separately, follow these instructions.

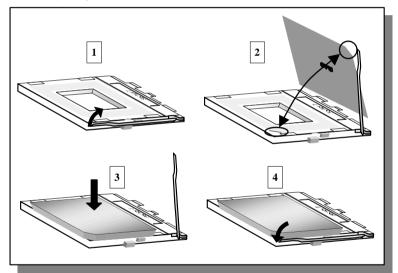

- 1. Lift the socket handle up to a vertical position.
- Align the blunt edge of the CPU with the matching pinhole distinctive edge on the socket.
- Seat the processor in the socket completely and without forcing.
- 4. Then close the socket handle to secure the CPU in place.

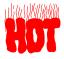

Remember to connect the CPU Cooling Fan to the appropriate power connector on the Motherboard. The fan is a key component that will ensure system stability. The fan prevents overheating, therefore prolonging the life of your CPU.

#### Step 2. Make Connections to the Motherboard

This section tells how to connect internal peripherals and power supply to the Motherboard.

Internal peripherals include IDE devices (HDD, CD-ROM), Floppy Disk Drive, Chassis Fan, Front Panel Devices (Turbo LED, Internal Speaker, Reset Button, IDE LED, and KeyLock Switch.), Wake-On-LAN card, VGA card, Sound Card, and other devices.

For more details on how to connect internal and external peripherals to your new SY-6IZA/6IZA-NA Motherboard, please refer to SY-6IZA/6IZA-NA Motherboard User's Guide and Technical Reference online manual on CD-ROM.

#### Connectors and Plug-ins

| PCI Audio Card Header: SB-Link ™ (PC-PCI)      |                                                                                                    |                                                                                                    |                                                                                                    |                                                                                                    |                                                                                                    |                                                                                                    |                                                                                                    |                                                                                                    |                                                                                                    |                                                                                                    |                                                                                                    |
|------------------------------------------------|----------------------------------------------------------------------------------------------------|----------------------------------------------------------------------------------------------------|----------------------------------------------------------------------------------------------------|----------------------------------------------------------------------------------------------------|----------------------------------------------------------------------------------------------------|----------------------------------------------------------------------------------------------------|----------------------------------------------------------------------------------------------------|----------------------------------------------------------------------------------------------------|----------------------------------------------------------------------------------------------------|----------------------------------------------------------------------------------------------------|----------------------------------------------------------------------------------------------------|
| Connect the SB-Link ™ (PC-PCI) cable from your |                                                                                                    |                                                                                                    |                                                                                                    | audio                                                                                                    |                                                                                                    | Pin1                                                                                                    |                                                                                                    | Pin2                                                                                                    |                                                                                                    |                                                                                                    | Pin3                                                                                                    |
| card to this header.                           |                                                                                                    |                                                                                                    |                                                                                                    |                                                                                                    |                                                                                                    | 5VSB                                                                                                    |                                                                                                    | GND                                                                                                    |                                                                                                    | MP.                                                                                                    | -Wakeup                                                                                                    |
| Cooling Far                                    | n: CPUF <i>A</i>                                                                                                    | N.                                                                                                    |                                                                                                    |                                                                                                    |                                                                                                    | Ch                                                                                                    | assis                                                                                                    | Fan: CH/                                                                                                    | <b>AFA</b>                                                                                                    | V                                                                                                    |                                                                                                    |
| Pin2                                           |                                                                                                    | Pin3                                                                                                    |                                                                                                    |                                                                                                    | Pin1                                                                                                    | 1 Pin2                                                                                                    |                                                                                                    | Pin2                                                                                                    | Р                                                                                                    |                                                                                                    | Pin3                                                                                                    |
| 12V                                            |                                                                                                    | SENSOR                                                                                                    |                                                                                                    | GND                                                                                                    | GND 12\                                                                                                    |                                                                                                    | 12V                                                                                                    | 2V SEN                                                                                                    |                                                                                                    | NSOR                                                                                                    |                                                                                                    |
| Line-in:J4,                                    | J5 (for S                                                                                                    | /-6IZA c                                                                                                    | only)                                                                                                    |                                                                                                    |                                                                                                    | Pi                                                                                                    | n1                                                                                                    | Pin2                                                                                                    | Pi                                                                                                    | n3                                                                                                    | Pin4                                                                                                    |
| Line-in cord f                                 | rom the C                                                                                                    | CR-ROM                                                                                                    | 1 devic                                                                                                    | e to                                                                                                    | J4                                                                                                    | L                                                                                                    | _                                                                                                    | G                                                                                                    | (                                                                                                    | G.)                                                                                                    | R                                                                                                    |
| nector J4 or                                   | J5                                                                                                    |                                                                                                    |                                                                                                    |                                                                                                    | J5                                                                                                    | L                                                                                                    | _                                                                                                    | G                                                                                                    |                                                                                                    | R                                                                                                    | G                                                                                                    |
| Power LED Key Lock Speaker                     |                                                                                                    |                                                                                                    |                                                                                                    | Power LED Keylock                                                                                                    |                                                                                                    |                                                                                                    | ylock                                                                                                    |                                                                                                    |                                                                                                    |                                                                                                    |                                                                                                    |
|                                                |                                                                                                    |                                                                                                    | Pir                                                                                                    | า1                                                                                                    | Pin2                                                                                                    | I                                                                                                    | Pin3                                                                                                    | Pin1                                                                                                    |                                                                                                    |                                                                                                    | Pin2                                                                                                    |
| 00000000000                                    |                                                                                                    |                                                                                                    | 5\                                                                                                    | V                                                                                                    | NC                                                                                                    | (                                                                                                    | SND                                                                                                    | Control                                                                                                    | Pin GND                                                                                                    |                                                                                                    | GND                                                                                                    |
| 00 00 0000                                     |                                                                                                    |                                                                                                    |                                                                                                    | Speaker                                                                                                    |                                                                                                    |                                                                                                    |                                                                                                    |                                                                                                    |                                                                                                    |                                                                                                    |                                                                                                    |
| + - + -                                        |                                                                                                    |                                                                                                    | F                                                                                                    | Pin1                                                                                                    |                                                                                                    | Pin2                                                                                                    |                                                                                                    | Pin3                                                                                                    |                                                                                                    | Pi                                                                                                    | n4                                                                                                    |
| RBT Turbo L                                    | ED HDD                                                                                                    | LED                                                                                                    |                                                                                                    | 5V                                                                                                    |                                                                                                    | NC                                                                                                    |                                                                                                    | NC                                                                                                    |                                                                                                    | Speal                                                                                                    | ker out                                                                                                    |
| ED                                             | Tu                                                                                                    | rbo LEI                                                                                                    | D                                                                                                    |                                                                                                    | P                                                                                                    | WRB <sup>*</sup>                                                                                                    | Γ                                                                                                    |                                                                                                    | F                                                                                                    | RESE                                                                                                    | Γ                                                                                                    |
| Pin2                                           |                                                                                                    | •                                                                                                    | Pin2                                                                                                    |                                                                                                    | Pin1                                                                                                    |                                                                                                    |                                                                                                    |                                                                                                    |                                                                                                    |                                                                                                    | Pin2                                                                                                    |
| D Cathode                                      | LED Ca                                                                                                    | thode                                                                                                    | GND                                                                                                    | Pov                                                                                                    | <i>i</i> er On                                                                                                    | /Off                                                                                                    | GNI                                                                                                    | D Pov                                                                                                    | ver G                                                                                                    | ood                                                                                                    | GND                                                                                                    |
| red Device I                                   | Header):                                                                                                    | IR1                                                                                                    |                                                                                                    |                                                                                                    | A                                                                                                    | TX P                                                                                                    | ower (                                                                                                    | On/Off: P\                                                                                                    | NRB                                                                                                    | T                                                                                                    |                                                                                                    |
| Pin3                                           | Pin4                                                                                                    | Pin5                                                                                                    | Connect your power switch to this header (momentary switch type).                                                                                                    |                                                                                                    |                                                                                                    |                                                                                                    | ntary                                                                                                    |                                                                                                    |                                                                                                    |                                                                                                    |                                                                                                    |
| IRRX                                           | GND                                                                                                    | IRTX                                                                                                    | To turn off the system, please press this switch and                                                                                                    |                                                                                                    |                                                                                                    |                                                                                                    | ch and                                                                                                    |                                                                                                    |                                                                                                    |                                                                                                    |                                                                                                    |
|                                                |                                                                                                    | ATX Po                                                                                                    |                                                                                                    |                                                                                                    |                                                                                                    |                                                                                                    |                                                                                                    |                                                                                                    | •                                                                                                    |                                                                                                    |                                                                                                    |
| ower cable to                                  | o this con                                                                                                    | nector.                                                                                                    |                                                                                                    |                                                                                                    |                                                                                                    |                                                                                                    |                                                                                                    |                                                                                                    |                                                                                                    |                                                                                                    |                                                                                                    |
|                                                | Link ™ (PC-Per.  Cooling Far Pin2 12V  D Line-in: J4, Line-in cord finector J4 or  y Lock S  H  RBT Turbo L  ED  Pin2  D Cathode  red Device    Pin3  IRRX | Link ™ (PC-PCI) cable er.  Cooling Fan: CPUFA Pin2 12V  D Line-in: J4,J5 (for S) Line-in cord from the Conector J4 or J5  y Lock Speaker + | Link ™ (PC-PCI) cable from your er.  Cooling Fan: CPUFAN  Pin2 Pin3  12V SENSO  Line-in:J4,J5 (for SY-6IZA of Line-in cord from the CR-RON nector J4 or J5  y Lock Speaker  +  PRET Turbo LED HDD LED  ED Turbo LED  Pin2 Pin1  D Cathode LED Cathode  red Device Header): IR1  Pin3 Pin4 Pin5  IRRX GND IRTX | Link ™ (PC-PCI) cable from your PCI er.  Cooling Fan: CPUFAN  Pin2 Pin3 12V SENSOR  D Line-in: J4, J5 (for SY-6IZA only)  Line-in cord from the CR-ROM device the cord from the CR-ROM device the cord from the CR-ROM device | Link ™ (PC-PCI) cable from your PCI audio er.  Cooling Fan: CPUFAN  Pin2 Pin3  12V SENSOR  D Line-in: J4, J5 (for SY-6IZA only)  Line-in cord from the CR-ROM device to nector J4 or J5  Y Lock Speaker Po  Pin1  SV  Pin2  Pin1  Fin1  Fin2  D Cathode LED Cathode GND Powed Device Header): IR1  Pin3  Pin4  Pin5  Connect y switch typ  To turn or hold dow  ATX Power Supply: | Link ™ (PC-PCI) cable from your PCI audio er.  Cooling Fan: CPUFAN  Pin2 Pin3 Pin1  12V SENSOR GND  Line-in: J4, J5 (for SY-6IZA only)  Line-in cord from the CR-ROM device to nector J4 or J5  y Lock Speaker Power L  Pin1 Pin2  Pin1 Pin2  Pin1 Pin2  Pin1 Pin2  D Cathode LED Cathode GND Power On red Device Header): IR1  Pin3 Pin4 Pin5  IRRX GND IRTX  ATX Power Supply: ATX | Link ™ (PC-PCI) cable from your PCI audio  Pin1  5VSB  Cooling Fan: CPUFAN  Pin2  Pin3  Pin1  12V  SENSOR  GND  Dine-in:J4,J5 (for SY-6IZA only)  Line-in cord from the CR-ROM device to nector J4 or J5  y Lock  Speaker  Power LED  Pin1  Pin2  Pin1  Pin2  Pin1  Pin2  Fin1  Pin2  Pin1  Pin2  Pin1  Pin3  Pin4  Pin5  Connect your power switch type).  To turn off the system hold down for longe  ATX Power Supply: ATX PW | Link M (PC-PCI) cable from your PCI audio  Pin1  5VSB  Cooling Fan: CPUFAN  Pin2  Pin3  Pin1  12V  SENSOR  GND  Pin1  Line-in:J4,J5 (for SY-6IZA only)  Line-in cord from the CR-ROM device to nector J4 or J5  V Lock  Speaker  Power LED  Pin1  Pin2  Pin1  Pin2  Pin1  Pin2  Pin1  Pin2  Pin1  Pin2  Pin1  Pin2  Pin1  Pin2  Pin1  Pin2  Pin1  Pin2  Pin1  Pin2  Pin1  Pin2  Pin1  Pin2  Pin1  Pin2  Connect your power switch the switch type).  To turn off the system, ple hold down for longer than ATX Power Supply: ATX PW | Link M (PC-PCI) cable from your PCI audio  Pin1 Pin2  SVSB GND  Cooling Fan: CPUFAN  Pin2 Pin3 Pin1 Pin2  12V SENSOR GND 12V  Pin1 Pin2  Line-in: J4, J5 (for SY-6IZA only)  Line-in cord from the CR-ROM device to nector J4 or J5  V Lock Speaker  Power LED  Pin1 Pin2 Pin3 Pin1  SV NC GND Control  Speaker  Pin1 Pin2 Pin3 Pin1  SV NC GND Control  Speaker  Pin1 Pin2 Pin3  SPEAKER  Pin1 Pin2 Pin3  SPEAKER  Pin1 Pin2 Pin3  SPEAKER  Pin1 Pin2 Pin3  SPEAKER  Pin1 Pin2 Pin3  SOUNC NC  ED Turbo LED PWRBT  Pin2 Pin1 Pin2 Pin1 Pin2  D Cathode LED Cathode GND Power On/Off GND Power Con/Off: Pin3  Pin3 Pin4 Pin5  Connect your power switch to this hear switch type).  To turn off the system, please press hold down for longer than 4 second ATX Power Supply: ATX PW | Link ™ (PC-PCI) cable from your PCI audio er.  Cooling Fan: CPUFAN  Pin2  Pin3  Pin1  Pin2  12V  SENSOR  GND  12V  Dine-in: J4, J5 (for SY-6IZA only)  Line-in: cord from the CR-ROM device to nector J4 or J5  V Lock  Pin1  Pin2  Pin1  Pin2  Pin1  Pin2  Pin1  Pin2  Pin1  Pin2  Pin1  Pin2  Pin1  Pin2  Pin1  Pin2  Pin1  Pin2  Pin1  Pin2  Pin1  Pin2  Pin1  Pin2  Pin1  Pin2  Pin3  Pin1  Speaker  Pin1  Pin2  Pin3  Pin1  Speaker  Pin1  Pin2  Pin3  Pin3  Pin1  Speaker  Pin1  Pin2  Pin3  Pin3  Fin1  Pin2  Pin3  Pin3  Pin1  Pin2  Pin3  Pin3  Pin1  Pin2  Pin1  Pin2  Pin1  Pi | Link M (PC-PCI) cable from your PCI audio Pin1 Pin2  5VSB GND MP  Cooling Fan: CPUFAN Pin2 Pin3 Pin1 Pin2 F  12V SENSOR GND 12V SEI  D Line-in: J4, J5 (for SY-6IZA only) Pin1 Pin2 Pin3  Line-in cord from the CR-ROM device to nector J4 or J5  V Lock Speaker Power LED Pin1 Pin2 Pin3 Pin1  5V NC GND Control Pin  Speaker Pin1 Pin2 Pin3 Pin1  5V NC GND Control Pin  Speaker Pin1 Pin2 Pin3 Pin1  5V NC GND Control Pin  Speaker Pin1 Pin2 Pin3 Pin3  Fin2 Pin1 Pin2 Pin3 Pin3  CO NC Speal  ED Turbo LED PWRBT RESE  Pin2 Pin1 Pin2 Pin1 Pin2 Pin1  D Cathode LED Cathode GND Power On/Off GND Power Good  red Device Header): IR1  ATX Power On/Off: PWRBT  Connect your power switch to this header (mome switch type).  To turn off the system, please press this switch hold down for longer than 4 seconds.  ATX Power Supply: ATX PW |

When using the Power-On by PS/2 Keyboard function, please make sure the ATX power supply is able to be loaded at least 720mA on the 5V Standby lead (5VSB) in order to meet the standard ATX specifications. Note: Use only ONE type of power supply if an AT power supply is used, do not attach an ATX power supply.

#### Step 3. Configure Memory

Your board comes with three DIMM sockets, providing support for up to 256MB of main memory using DIMM modules from 8MB to 128MB.

#### Memory Configuration Table

| Number of<br>Memory Modules                                     | DII                       | MM 1            | DIMM 2           | DIMM 3       |
|-----------------------------------------------------------------|---------------------------|-----------------|------------------|--------------|
| 1                                                               | Double-side               | ed/Single-sided | Double-sided     |              |
| 2                                                               | Double-sided/Single-sided |                 |                  | Double-sided |
| 3                                                               | Double-sided/Single-sided |                 | Single-sided     | Single-sided |
| RAM Type SDRAM                                                  |                           |                 |                  |              |
| Memory Module                                                   | Size (MB)                 | 8/              | 16/32/64/128 Mby | rtes         |
| Note: Recause DIMM banks 2 and 3 are shared, double-sided DIMMs |                           |                 |                  |              |

Note: Because DIMM banks 2 and 3 are shared, double-sided DIMMs (having ICs on both sides of the module) can be used in only one of the banks. With single-sided DIMM both bank 2 and 3 can be used.

#### Step 4. Set JP45 for power up FSB clock and AGP bus clock.

JP45 is used to adjust AGP bus clock frequency depending on the value of the front side bus (FSB) clock, also the setting of the JP45 determines the power up FSB clock which will remain effective until the BIOS set the FSB clock to the CMOS setting.

| JP45 Setting       | 9 3<br>0 2<br>0 1         | O 3<br>O 2<br>O 1           |
|--------------------|---------------------------|-----------------------------|
| Power up FSB Clock | 66MHz                     | 100MHz                      |
| AGP Clock          | AGP Clock = FSB Clock ÷ 1 | AGP Clock = FSB Clock ÷ 1.5 |

Note: The specification of maximum AGP bus Clock frequency is 66.6MHz.

- \* Set JP45 to pin 1-2 short when you use a FSB 100MHz CPU.
- Set JP45 to pin 2-3 short when you use a FSB 66MHz CPU such as 300AMHz, 333MHz, 366MHz, etc.
- \* Set JP45 to pin 1-2 short when you use a FSB 66MHz but want to over clock the FSB clock to 100MHz via the BIOS setting.

#### Step 5. Set the CPU Frequency

This Motherboard does not use any jumpers to set the CPU frequency; CPU setting are changed through the BIOS [SOYO COMBO SETUP]. Refer to Chapter 3 "Quick BIOS Setup" for details on how to set the Celeron™ processor frequency.

#### Step 6. Enable/Disable Power-On by Keyboard (JP1)

You can choose to enable the Power-On by Keyboard function by shorting pin 2-3 on jumper JP1; otherwise, short pin 1-2 to disable this function.

| Power-On by<br>Keyboard | Disable                                                     | Enable                                                      |
|-------------------------|-------------------------------------------------------------|-------------------------------------------------------------|
| JP1 Setting             | Short pin 1-2 to the disable Power-On by Keyboard function. | Short pin 2-3 to enable the Power-On by Keyboard function 3 |

**Important:** When using the Power-On by Keyboard function, please make sure the ATX power supply can take at least 720mA load on the 5V Standby lead (5VSB) to meet the standard ATX specification.

#### Step 7. Power Button Enable (JP8)

Your system can be power on by either pressing a power button or typing in a password, which can be set in the BIOS SOYO COMBO Setup. To avoid being unable to power up the system due to of forgetting the password, you can place a jumper cap to short JP8. This will always enable the Power Button.

| Power Button<br>Enable | Power Button always<br>enabled | Power Button according to BIOS setting                                  |  |  |  |
|------------------------|--------------------------------|-------------------------------------------------------------------------|--|--|--|
| JP8 Setting            | enable the Power   C           | Open pin for a Power Button function O O according to the BIOS setting. |  |  |  |

# **Step 8.** Enable/Disable Onboard Sound (JP7) (for SY-61ZA only) The onboard audio features of your Motherboard are controlled by jumper JP7. You can choose to enable or disable the available sound function by setting JP7 accordingly.

- Short pin 1-2 on jumper JP7 to enable the onboard sound function. Then, you can plug
  your external audio devices such as amplified-speakers, CD-player, and microphone
  to the Motherboard Line-out, Line-in and Mic ports right after the Motherboard is
  installed. (You do not need to install any sound card.)
- To disable the onboard sound options short pin 2-3 on jumper JP7.

| Onboard Sound | Enable                                              |     | Disable                                              |                                  |
|---------------|-----------------------------------------------------|-----|------------------------------------------------------|----------------------------------|
| JP7 Setting   | Short pin 1-2 to enable the onboard sound function. | 2 Φ | Short pin 2-3 to disable the onboard sound function. | 3 <b>Q</b> 2 <b>Q</b> 1 <b>Q</b> |

#### Step 9. External Suspend Button (JP2)

Some cases come with a suspend button, insert the plug into JP2. In addition to through this button, the system can also enter the suspend mode through your OS.

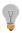

**Note:** Suspend mode only functions if your Power Management mode is APM. Make sure that the BIOS setting for Power Management is APM. Windows 98 can be installed with ACPI Power Management (default is APM), in this case suspend mode will not function either.

#### Step 10. Clear CMOS Data (JP5)

Clear the CMOS memory by momentarily shorting pin 2-3 on jumper JP5 for at least 5 seconds, and then by shorting pin 1-2 to retain new settings. This jumper can be easily identified by its white colored cap.

| <b>CMOS Clearing</b> | Clear CMOS Data                                         |            | Retain CM                                 | OS Data           |
|----------------------|---------------------------------------------------------|------------|-------------------------------------------|-------------------|
| JP5 Setting          | Short pin 2-3 for at least 5 seconds to clear the CMOS. | 2 <b>6</b> | Short pin 1-2 to retain the new settings. | 3 O<br>2 O<br>1 O |

**Note:** You must unplug the ATX power cable from the ATX power connector when performing the CMOS Clear operation.

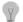

#### Note on Over-clocking Capability

The SY-6IZA/6IZA-NA Motherboard provides over-clocking capability. Due to the over-clocking setting your system may fail to boot up or hang during run time. If this occurs, please perform the following steps to recover your system from the abnormal situation:

- Turn off system power. (If you use an ATX power supply, and depending on your system, you may have to press the power button for more than 4 seconds to shut down the system.)
- 2. Set JP45 to pin 2-3 if you use a FSB 66MHz CPU
- Press and hold down the <Insert> key while turning on the system power. Keep
  holding down the <Insert> key until you see the message of the CPU type and your
  CPU frequency (66MHz x CPU Multiplier) appear on screen.
- 4. Press the <Del> key during the system diagnostic checks to enter the Award BIOS Setup program.
- From the BIOS main menu, select [SOYO COMBO SETUP] and move the cursor to the [CPU Frequency] field to set the proper working frequency.
- Select [Save & Exit SETUP] and press <Enter> to save the configuration to the CMOS memory, and continue the boot sequence.

Note: SOYO does not guarantee system stability if the user over clocks the system. Any malfunctions due to over-clocking are not covered by the warranty.

# 3 Quick BIOS Setup

This Motherboard does not use any hardware jumpers to set the CPU frequency. Instead, CPU settings are software configurable with the BIOS **[SOYO COMBO SETUP].** The [SOYO COMBO SETUP] menu combines the main parameters that you need to configure, all in one menu, for a quick setup in BIOS.

After the hardware installation is complete, turn the power switch on, then press the **<DEL>** key during the system diagnostic checks to enter the Award BIOS Setup program. The CMOS SETUP UTILITY will display on screen. Then, follow these steps to configure the CPU settings.

#### Step 1. Select [STANDARD CMOS SETUP]

Set [Date/Time] and [Floppy drive type], then set [Hard Disk Type] to "Auto".

#### Step 2. Select [LOAD SETUP DEFAULT]

Select the "LOAD SETUP DEFAULT" menu and type "Y" at the prompt to load the BIOS optimal setup.

#### Step 3. Select [SOYO COMBO SETUP]

Move the cursor to the **[CPU Frequency]** field to set the CPU frequency.

Available [CPU Frequency] settings on your SY-6IZA/6IZA-NA Motherboard are detailed in the following table. If you set this field to [Manual], you are required to fill in the next two consecutive fields: (1) the CPU Host/PCI Clock, and (2) the CPU Ratio.

| CPU Frequency     | Select the working frequency of your Celeron™    |
|-------------------|--------------------------------------------------|
| 300MHz (66 x 4.5) | processor among these preset values.             |
| 333MHz (66 x 5.0) |                                                  |
| 366MHz (66 x 5.5) | Note: Mark the checkbox that corresponds to      |
| 400MHz (66 x 6.0) |                                                  |
| 433MHz (66 x 6.5) | the working frequency of your Celeron™ processor |
| 466MHz (66 x 7.0) | if the CMOS configuration is lost.               |
| 500MHz (66 x 7.5) |                                                  |
|                   |                                                  |

**Note:** if you use Bus Frequencies of 75 MHz, make sure that your PCI cards can cope with the higher PCI clock.

#### Step 4. Select [SAVE & EXIT SETUP]

Press **<Enter>** to save the new configuration to the CMOS memory, and continue the boot sequence.

# 4

### The SOYO CD

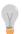

The SOYO-CD will NOT autorun if you use it on an Operating System other than Windows 9x or NT.

Your SY-6IZA/6IZA-NA Motherboard comes with a CD-ROM labeled "SOYO CD." The SOYO CD contains (1) the user's manual file for your new Motherboard, (2) the drivers software available for installation, and (3) a database in HTML format with information on SOYO Motherboards and other products.

# **Step 1.** Insert the SOYO CD into the CD-ROM drive The SOYO CD will auto-run, and the SOYO CD Start Up Menu will be as shown.

If you use Windows NT, the SOYO-CD will not detect your motherboard type. In that case the following dialog will pop up, please choose your motherboard and press OK. Now the SOYO-CD Start Up Menu will be shown.

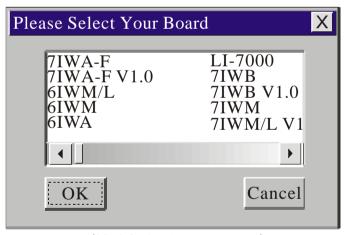

(SOYO CD Start Up Program Menu)

If you use Windows 95 or 98, the SOYO CD Start Up Program automatically detects which SOYO Motherboard you own and displays the corresponding model name.

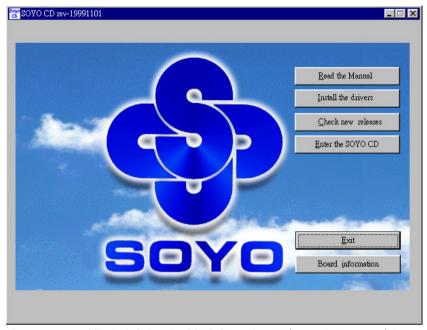

The user's manual files included on the SOYO CD are in PDF (Postscript Document) format. In order to read a PDF file, the appropriate Acrobat Reader software must be installed in your system.

**Note:** The Start Up program automatically detects if the Acrobat Reader utility is already present in your system, and otherwise prompts you on whether or not you want to install it. You must install the Acrobat Reader utility to be able to read the user's manual file. Follow the instructions on your screen during installation, then once the installation is completed, restart your system and re-run the SOYO CD.

#### Step 2. Install Drivers and Utilities

Click the *Install Drivers* button to display the list of drivers software that can be installed with your Motherboard. The Start Up program displays the drivers available for the particular model of Motherboard you own. We recommend that you only install those drivers.

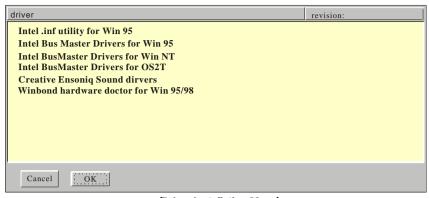

(Driver Installation Menu)

#### A short description of all available drivers follows:

#### Intel Southbridge Drivers

Because Windows 95 does not recognize the Southbridge of the newer Intel chipsets (TX, BX, ZX etc) this utility has to be run, it will update the necessary Windows files. (Only for Windows 95)

- > Intel Busmaster Drivers for Windows 95
- Intel Busmaster Drivers for Win NT
- Intel Busmaster Drivers for OS/2

These are the official busmaster drivers as supplied by Intel.

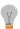

Note: Do NEVER install two types of busmaster drivers on your system, this will lead to conflicts and system instability.

#### Creative Ensoniq Sound Drivers (for SY-6IZA only)

These drivers have to be installed if the user wants to make use of the on-board Creative Soundchip.

#### Winbond hardware doctor for Windows 9x

Your motherboard comes with a hardware monitoring IC. By installing this utility Temperature, Fan speed and Voltages can be monitored. It is also possible to set alarms when current system values exceed or fall below pre-set values.

Select which driver you want to install and click **OK**, or click **Cancel** to abort the driver installation and return to the main menu.

**Note:** Once you have selected a driver, the system will automatically exit the SOYO CD to begin the driver installation program. When the installation is complete, most drivers require to restart your system before they can become active.

#### Step 3. Check the Latest Releases

Click the 'Check the latest Releases' button to go the SOYO Website to automatically find the latest BIOS, manual and driver releases for your motherboard. This button will only work if your computer is connected to the internet through a network or modern connection. Make sure to get your modern connection up before clicking this button.

#### Step 4. Enter the SOYO CD

Click the *Enter SOYO CD* button to enter the SOYO HTML database. The Start Up program will activate the default HTML browser installed on your system (for example, Internet Explorer or Netscape) to visualize the contents of the SOYO CD.

The SOYO CD contains useful information about your Motherboard and other SOYO products available. For your convenience, this information is available in HTML format, similar to the format widely used on the Internet.

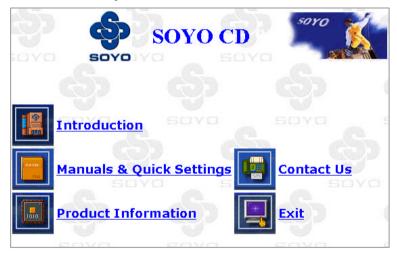

**Note:** If no HTML browser is installed on your system, the Start Up program will prompt you on whether or not you would like to install the Internet Explorer\* browser. Click YES to install the HTML browser. After the installation is complete, please restart your system. Then re-run the SOYO CD and you will be able to browse the SOYO HTML database.

(\* Internet Explorer is a Microsoft Trademark)

# Onboard Sound Driver Installatio

# **5** Onboard Sound Driver Installation

Only the SY-6IZA comes with an integrated Sound chip on board. Therefore you can skip this chapter if you purchased the SY-6IZA-NA board.

#### **Installing AudioPCI in Windows 95/98**

To install the audio drivers in Windows 95/98, insert the SOYO CD into your CD-ROM drive. It will auto-run (If not, run Cdstart.exe in the root of the CD). Now press **the install the 6IZA drivers button**, select 'Creative Ensoniq Sound drivers' and press 'OK'. The driver installation program will be run, follow the instructions on the screen.

#### **Installing AudioPCI in Windows NT4.0**

This section shows you how to properly install the audio drivers under Windows NT 4.0. It contains the following sections:

- Installing Software in Windows NT 4.0.
- Testing the Installation in Windows NT 4.0
- Uninstalling AudioPCI in Windows NT 4.0
- Reinstalling the Audio Drivers From the Installation Disc

#### Installing Software in Windows NT 4.0

#### To install the software:

The software installation in NT 4.0 includes the installation of audio drivers.

- 1. Insert the installation CD into your CD-ROM drive. The AutoPlay screen appears,
- 2. Follow the instructions on the screen to complete the installation.

#### Testing the Installation in Windows NT 4.0

You may run a simple application to test the card's MIDI and wave sound playback. This ensure that the cared is properly installed and that there are no conflicts in the IRQ. DMA, or I/O settings.

#### To test the installation:

- In the Start menu, point to Programs, point to Programs. point to Accessories, point to Multimedia. and then click [Media Player].
- 2. On the File menu, click [Option].
- 3. Browse to any folder that contains a file with the extension way. Select the file and click the [Open] button. Click the [Play] button to play the file.

#### **Uninstalling AudioPCI in Windows NT 4.0**

#### To uninstall the software:

- 1. Click the [Start] button, point to Settings and click [Control Panel]. Double-click the Multimedia icon.
- From the Audio Devices tabbed page, Select any existing audio devices and then click Remove. Click [Yes] when prompted to remove the driver.
- 3. Close the Multimedia Properties windows and restart your computer.

#### Reinstalling the Audio Drivers From the Installation Disc

#### You may want to reinstall the audio drivers if you think they are corrupted. To do so:

- 1. Insert the installation CD into you CD-ROM drive.
- Run the UPDPCINT.EXE program from the D:\ drivers\ensoniq\Language\NT4DRV folder, where
  D: represents your CD-ROM drive and Language represents the language of the software that you
  want to install.

A brief message appears. Then the pointer returns to its normal shape, indicating that the update is complete.

#### **Quick Trouble shoot tips**

#### Video (no display) related issues

I built a new computer system using a Soyo board and nothing happens when turning it on, no video and no beeps from the PC speaker. What is happening and how can it be fixed?

No screen and no beeps mean that your CPU and motherboard do not work at all. It could be that the CPU is not seated correctly or that a component on the M/B is grounded (shorted) with the case. Also make sure to check the voltage setting switch (110V/220V) on the back of the power supply. To isolate the problem do the following:

- 1. Press and hold down on the "Ins" (insert) key while turning on the computer until you get video. If you do not get video then,
- 2. Double-check jumpers setting on you motherboard and remove all add-on cards, unplug all hard-disk and floppy-disk drive cables and see if you can hear some beeps. If you still do not get any beeps, then try putting the motherboard on the table (to isolate it from the case) with the CPU and speaker only, and give it one more try.

# I hear a series of beeps and I do not get anything from my monitor. What could be wrong?

The following lists some basic beep codes and their possible meanings:

- One long beep and 3 very short beeps The video card is not detected by
  the motherboard. Please re-seat your video card. If you are using an AGP
  card, please push your AGP card down real hard. You may have to push
  VERY hard without the AGP card mounting screw. Make sure not to
  insert the card the other way around.
- Continuous beeps One or more of the memory modules is not seated correctly in its socket.

# My PCI VGA card works fine with my system, but when I put in a new AGP card, it does not give me any video. Is my AGP slot bad?

This is a common problem with AGP video cards. The reason is that your AGP card did not get seated into the AGP slot fully and firmly. Please push your AGP card down into the socket real hard, it should snap twice. You may have to unscrew

the AGP card to allow the card to go further down. Do take care not to damage the card by using too much force.

#### I get distorted video my AGP card right after I save my bios. Why is that?

The cause is likely that your AGP card is not running at the correct bus speed. To fix this, please clear the CMOS via JP5 and if it still does not work, please upgrade your motherboard bios to the latest version.

#### **BIOS Issues**

#### Where can I find the BIOS revision of my mainboard?

It will be displayed on the up-left corner on the screen during boot-up. It will show as your board type followed by the revision number, such as 5EH\_2CA1 (meaning revision 2CA1 for the SY-5EH board) or 6BA+ IV\_2AA2 which means SY-6BA+ IV motherboard with 2AA2 bios.

#### Where can I find the latest BIOS of my motherboard?

Please go to the technical support page of one of the SOYO websites (Taiwan: <a href="https://www.soyo.com.tw">www.soyo.com.tw</a>), and look up your motherboard to find the latest BIOS revision.

#### Hard disk, floppy drive, CD-ROM etc

#### When I boot up my new computer I got "floppy boot failure" and the LED on the floppy stays on

Make sure the red wire of floppy ribbon cable goes to Pin1 on the floppy drive side (don't trust the "key lock" or "notch") and use the end-connector of the cable (don't use middle one).

#### Modem issues

# I get an "I/O Conflict" message when I turn on my system and I can not get my modem to work

What you need to do is to disable 'COM2' (or UART2 or serial port 2) in the bios under integrated peripheral setup.

# I have installed my modem drivers several times and I still cannot get my modem to work. Why?

If you are sure that the modern driver has been installed correctly, then you need to install the south bridge driver from the SOYO CD, this is because Windows does not properly recognize relatively new chipsets.

#### **Audio Issues**

#### I do not get any sound from my sound card. What could be wrong?

Please make sure the speaker is connected to the speaker out port on your sound card.

# In Device Manager, I keep getting yellow exclamation signs on my sound port even though I have installed my sound driver several times and I could not get my sound card to work. What is wrong?

It is likely that you did not have the correct driver installed. If you are sure that the correct sound driver has been installed, then please install the 'south bridge' driver for the motherboard.

# The sound is working in my system, but when I play CD music from the CD-ROM, I do not get any sound. What is wrong?

This is because the 3-wire audio cable from the CD-ROM to the sound card is not connected or it is loose.

# The sound from my sound card is distorted when Windows starts. What is wrong?

First, if you are using an ISA sound card, please make sure the IRQ needed for the sound card is set to 'Legacy ISA' in the bios. In other words, if your ISA sound card takes IRQ5, then set IRQ5 to 'Legacy ISA'. Next, install the 'south bridge' driver for the motherboard.

## The sound and everything else works fine except that the recorder and microphone do not work. What is wrong?

This is because the recorder and microphone in the Windows are not enabled. Please go to sound properties and enable them.

#### Lock up (freeze)

When I boot up my system, everything works fine. It sees my CPU and memory, detects my hard drive, floppy drive and CD-ROM but locks up at "Verify DMI pool data...", and it won't go any further. What should I do? Please clear the CMOS via JP5 then choose 'load setup default' in the bios and save the bios and exit. Next, unplug all other add-on cards except the video card and floppy drive controller, and see if it can boot from floppy. Then put back the peripherals one by one to identify which one causes the lockup. If you are running a Cyrix CPU, make sure the 'linear burst function' is enabled in the bios.

#### I can not get my board to run properly.

Please make sure you have the latest bios and driver from the SOYO web site at: <a href="http://www.soyo.com">http://www.soyo.com</a>

#### How to contact us:

- If you are interested in our products, please contact the SOYO sales department in the region you live.
- If you require Technical Assistance, please contact our Technical Support in the region you live.

SOYO prefers Email as communication medium, remember to always ada to the email the country that you live in.

#### **SOYO Taiwan**

No. 21 Wu-Kung 5 Rd., Hsin Chuang City, Taipei Hsien, Taiwan

Region Covered: Taiwan and Asia-Pacific. (Including Australia).

Web Site: www.soyo.com.tw

Sales:

Tel: 886-2-22903300-318 Fax: 886-2-22983322

E-mail: salesap@mail.soyo.com.tw

Technical Support: Fax: 886-2-22983322

E-mail: <a href="mailto:support@mail.soyo.com.tw">support@mail.soyo.com.tw</a>

#### SOYO Europe BV

Signaalrood 19, 2718 SH Zoetermeer The Netherlands

Region Covered: Europe except Germany.

Web Site: <u>www.soyo.nl</u>, <u>www.soyo-</u> europe.com

Sales:

Tel: +31-69-3637500 Fax: +31-79-3637575 Email: sales@soyo.nl

Technical Support: Tel: +31-79-3637500 Fax: +31-79-3637575 Email: support@soyo.nl

#### **SOYO USA**

41484 Christy Street, Fremont, CA 94538

Region Covered: US and Canada

Web Site: www.soyousa.com,

www.soyo.com

Sales:

Email: sales@soyousa.com

Technical Support: Support Web Site:

www.soyousa.com/support.htm

#### SOYO (U.K.) LTD.

Unit 7, Alice Way, Hounslow Business Park.

Hanworth Road, Hounslow, TW3 3UD

Region Covered: United Kingdom and Republic of Ireland

Web Site: www.soyo.co.uk

Sales:

Tel: +44 (0)181 569 4111 Fax: +44 (0)181 569 4134 E-mail: sales@soyo.co.uk

Technical Support:

Tel: +44 (0)181 569 4111 Fax: +44 (0)181 569 4134 E-Mail: support@soyo.co.uk

#### SOYO Deutschland GmbH

August-Wilhelm-Kuhnholz-Str. 15

D-26135 Oldenburg

Region Covered: Germany

Web Site: www.saat.de, www.soyo-

saat.com, www.soyo-saat.de

Vertrieb Mainboards, Notebooks und

SoyoCom Produkte: E-Mail: sales@sovo.de

Fon: +49-(0)441/20910-31/33

Fax: +49-(0)441/203422

Technischer Support:

E-Mail: <a href="mailto:support@soyo.de">support@soyo.de</a>
Fon: +49-(0)441/20910-40
Fax: +49-(0)441/203422

#### **SOYO KOREA**

#### Region Covered: Korea

Sales:

Tel: 82-2-716-2850 Fax: 82-2-704-2619 E-mail: sovo@sovo.co.kr

Technical Support: tel: 82-2-717-4392 fax: 82-2-712-5853

e-mail: sovok@chollian.net

#### **SOYO Hong Kong**

#### Region Covered: Hong Kong

Web Site: www.sovo.com.hk

Sales:

tel: 852-27109810 fax: 852-27109078

E-mail: soyo@hkstar.com

Technical Support: tel: 852-27109810 fax: 852-27109078

E-mail: soyo@hkstar.com

#### SOYO China (Gin Mei Jei)

#### Region Covered: All of China

Sales:

Tel: 86-10-62510089 fax: 86-10-62510388

E-mail: soyo@public.bta.net.cn

Technical Support: Tel: 86-10-62510089 fax: 86-10-62510388

E-mail: soyo@public.bta.net.cn

#### SOYO Japan

Region Covered: Japan

Web site: www.soyo.co.jp

Sales:

Tel: 81-3-33682188 Fax: 81-3-33682199

E-mail: soyo-ipn@soyo.co.ip

Technical Support: Tel: 81-3-33682188 Fax: 81-3-33682199

E-mail: support@soyo.co.jp

Edition: March 2000 Version 2.2 6IZA/6IZA-NA SERIAL

Download from Www.Somanuals.com. All Manuals Search And Download.

Free Manuals Download Website

http://myh66.com

http://usermanuals.us

http://www.somanuals.com

http://www.4manuals.cc

http://www.manual-lib.com

http://www.404manual.com

http://www.luxmanual.com

http://aubethermostatmanual.com

Golf course search by state

http://golfingnear.com

Email search by domain

http://emailbydomain.com

Auto manuals search

http://auto.somanuals.com

TV manuals search

http://tv.somanuals.com